*2.* 

# **Personální počítače, technická péče, cvičení**

Instalace pevného disku IDE, struktura pevného disku

# **Zadání:**

- 1. Seznamte se s příkazy fdisk, sys a format a způsobem jejich využití při instalaci pevného disku.
- 2. Seznamte se s prostředky, které pro vytvoření systémového disku poskytuje MS DOS.
- 3. Připravte si systémovou disketu (2 způsoby pod operačním systémem MS DOS).
- 4. Vložte do setupu geometrii pevného disku 1 a 2.
- 5. Připojte pevný disk 1 a vytvořte na něm 2 logické disky.
- 6. Odpojte pevný disk 1.
- 7. Připojte pevný disk 2 a vytvořte na něm 4 logické disky.
- 8. Připojte oba pevné disky a zjistěte, jak se uspořádaly všechny logické disky.
- 9. Seznamte se s možnostmi využití komponenty Diskedit programu Norton Unitlities.
- 10. Pomocí komponenty Diskedit se seznamte se strukturou systémových oblastí pevného disku (Master Boot (MB), Partition Table (PT), BIOS Parameter Block (BPB), adresář, tabulka FAT).
- 11. Zjistěte, co se stane při vymazání souboru, resp. při formátování disku. Vysvětlete, jaké mechanismy se uplatní při záchraně souboru příkazem UNDELETE a rekonstrukci souboru příkazem UNFORMAT.
- 12. Vytvořte na disketě 3 soubory s následujícím obsahem: soubor A1 obsah "abcd", soubor A2 – obsah "efgh", soubor A3 – obsah "ijkl". Tyto tři soubory spojte modifikací potřebných oblastí na disku tak, aby byly všechny soubory spojeny do jednoho a soubor zobrazoval se kliknutím na soubor A1.

## Fyzická a logická struktura media HDD

## Struktura disku

- Každé médium (nosič) může mít více povrchů (surfaces), stran (sides), hlav (heads) disketa 1-2 povrchy (typicky 2) pevný disk - více povrchů
- Data jsou uložena v soustředných kruzích stopách (tracks). cylindr (válec) - všechny stopy určitého poloměru.
- Na každé stopě je pevný počet sektorů disketa - 9, 15 nebo 18 sektorů pevný disk - typicky 17 sektorů, disky MFM 26 a více sektorů, disky RLL nebo SCSI
- MS-DOS nepočítá s více jak 1024 cylindry (10 bitů pro adresaci cylindru).
- Pokud má disk více cylindrů, BIOS provádí přepočet parametrů disku => pro  $\bullet$ cylindry, ale více povrchy, než ve skutečnosti má. systém se jeví jako disk s méně
- sektor pevný počet bytů (slabik) 512 bytů
- celková kapacita = počet povrchů x počet stop x počet sektorů x velikost sektoru

## Organizace dat na disku

- medium disketa (pružný disk, floppy disk)  $\bullet$
- jednostranný/oboustranný záznam: Single Side SS Double Side - DS  $\bullet$
- Rozměry diskety:  $\bullet$ 
	- 5,25 palce (") standard pro PC-XT i PC-AT

3,5 palce - novější, lepší z hlediska kapacity, mechanické odolnosti, ochrany proti přepsání.

#### Záznamová hustota (příčná):  $\bullet$

Udává se ve stopách na palec (TPI - Tracks Per Inch).

- 5.25" - 48 stop /palec (Single Density - SD) 96 stop na palec (Double Density - DD)

135 stop/palec (High Density - HD)

## Záznamová hustota (podélná):

Udává se v počtu bitů/palec (bpi - bits per inch).

Moderní metody záznamu - důležitý je počet možných změn magnetizace/jednotku délky - neuvádí se

## Příprava disket před prvním použitím

Formátování disket:

Zapíší se adresy stop, sektorů a další důležité informace.

Vytvoří se oblasti Boot, FAT, Root, Data Area.

Vytvoří se kořenový adresář následujících kapacit: disketa 360 kB 112 adresářových položek disketa 1,2 MB 224 adresářových položek

## Číslování sektorů

Dva způsoby číslování sektorů:

fyzické číslování - využívá BIOS,

reprezentuje fyzické umístění sektoru na mediu (třírozměrná adresa)

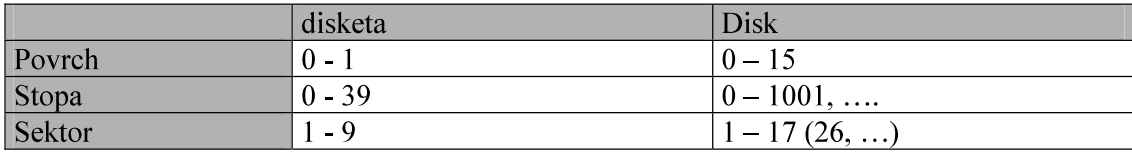

## logické číslování - využívá DOS

celé medium - jednorozměrné pole sektorů => jednorozměrná adresa sektory jsou číslovány od 0 (!!!) od okraje media (fyzicky na povrchu 0, stopa 0, sektor 1) až do vyčerpání všech povrchů, stop a sektorů.

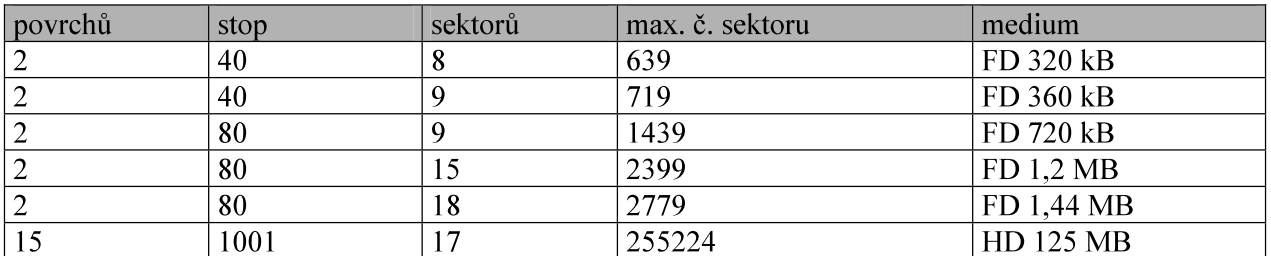

## U fyzického číslování se počítají sektory vždy od 1, u logického vždy od 0 !!!!

Vztah mezi logickými a fyzickými sektory na dvoustranné disketě, 9 sektorů na stopě:

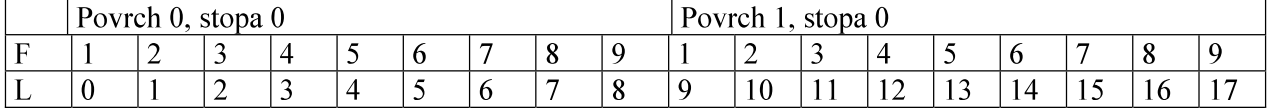

F – fyzické číslování L - logické číslování

## Vztahy pro výpočet adres

- Přepočet logické adresy na fyzickou MOD - dělení modulo (tj. zbytek po dělení)
	- / celočíselné dělení

číslo povrchu = (logická adresa/počet sektorů na stopě) MOD počet povrchů číslo stopy = logická adresa/(počet sektorů na stopu x počet povrchů) číslo fyzického sektoru = 1 + (log. adresa MOD počet sektorů na stopu)

Příklad:

logický sektor 22 - transformace na trojrozměrnou adresu povrch:  $(22/9)$  MOD2 = 2 MOD2 = 0 stopa:  $22/(9 \times 2) = 22/18 = 1$ sektor:  $1 + (22 \text{ MOD } 9) = 1 + 4 = 5$ => povrch 0, stopa 1, fyzický sektor 5

## Logická struktura diskety

- Disketa obsahuje 4 základní oblasti:
	- 1. zaváděcí záznam (Boot) 1 sektor
	- 2. tabulka obsazení diskety (FAT)

(File Allocation Table)

min. 2 sektory

3. kořenový adresář (Root Directory) má proměnnou délku - min. 4 sektory

# 4. datová oblast (Data Area)

vyplňuje zbytek diskety

# Zaváděcí záznam (Boot)

Obsahuje:

kód systémového zavaděče, pokud se jedná o systémovou disketu, příp. informaci o tom, že nejde o systémovou disketu.

informaci o disketě:

velikost sektoru, počet sektorů v alokačním bloku, počet rezervovaných sektorů na začátku disku (disketa 1 - Boot), počet kopií FAT, počet položek v kořenovém počet sektorů, počet povrchů, počet skrytých sektorů, celkem adresáři, celkový sektorů).

## Tabulka obsazení diskety/disku (FAT)

Obsahuje informaci, z níž lze odvodit, jak jsou jednotlivým souborům přiděleny alokační bloky (informaci o zaplnění diskety soubory a o umístění jednotlivých souborů a jejich částí).

Vyskytuje se ve dvou identických kopiích, které leží bezprostředně za sebou.

### Kořenový adresář (Root Directory)

Obsahuje informaci o souborech a adresářích na disketě.

Datová oblast (Data Area)

Oblast využitelná pro uložení dat.

### Důležité:

Sektory datové oblasti jsou souborům a (podadresářům) přidělovány zásadně jen po alokačních blocích (cluster).

1 alokační blok na disketě představuje většinou 2 sektory (1 kB) po sobě jdoucí.

### Sektory DOSu jsou seskupeny do alokačních bloků.

Jeden alokační blok je minimální prostor, který může DOS vvčlenit pro soubor => soubor, který je tvořen pouze 1 bytem, nezabere pouze 1 B, ale 1 alokační blok.

Na organizační struktuře disku se podílejí tabulka obsazení diskety a adresáře.

Tři typy tabulek obsazení disku:

### 12-ti bitová tabulka

Na vyjádření čísla alokačního bloku je k dispozici 12 bitů => je použitelná pro maximálně 4096 alokačních bloků.

Pevný disk s 12-ti bitovou tabulkou a alokační blok 8 sektorů (4 kB) => je možné použít do kapacity 16 MB

pro pružné disky a pevné disky do 15 MB.

### 16-ti bitová tabulka FAT

K dispozici pouze v DOSu 3.x a vyšších verzích.

Použitelné pro maximálně 65 536 alokačních bloků - používané na discích větších než 15 MB.

Velikost alokačních bloků:

Disky do 128 MB - 2 kB.

Disky 128 MB - 256 MB - 4 kB.

Disky 256 MB - 512 MB - 8 kB.

Pozn.: Velikost alokačního se odvodí jako podíl kapacity a počtu alokačních bloků.

Např.: disk kapacity 128 MB, počet alokačních bloků 65 536 => velikost alokačního  $bloku - 2 kB$ .

- Nyní: 32 bitová FAT tabulka  $\bullet$
- Informace o velikosti alokačního bloku je obsažena v BPB (viz popis zaváděcího záznamu logického disku).
- Každý alokační blok má ve FAT tabulce záznam.

Záznam obsahuje jednu z následujících informací:

- Ukazatel (číslo) na následující alokační blok.  $\frac{1}{2}$
- "0" indikující, že alokační blok je volný.
- FF8-FFF (12-ti bitová tabulka) nebo FFF8-FFFF (16-ti bitová tabulka) indikace posledního alokačního bloku souboru.
- FF7 nebo FFF7 indikace vadného alokačního bloku

## Logická struktura pevného disku

Základní informace:

Logická struktura pevného disku závisí na tom, jakým programem byl disk rozdělen na oblasti (logické disky - partitions).

Rozdělení fyzického disku na logické disky je možné provést např. programem FDISK (MSDOS).

Na rozdíl od diskety je logická struktura dvouúrovňová, díky čemuž:  $\bullet$ 

Je možné s diskem lépe manipulovat.

Je možné mít nainstalováno více operačních systémů na jednom disku - pouze jeden je aktivní (zavádí se).

- Dvě úrovně rozdělení pevného disku:
	- 1. úroveň
	- rozdělení fyzického disku na logické disky,
	- údaje o rozdělení fyzického disku na logické disky jsou ve fyzickém sektoru 1, povrchu 0, stopě 0 (Master Boot + Partitions Table).

Počet oblastí ve FDISK je prakticky neomezen - zbývá 23 písmen abecedy.

Zásady pro vytvoření oblastí:

- každá oblast musí začínat na hranici cylindru (povrch 0, fyzický sektor 1)
- každá oblast musí končit na hranici cylindru (pokud jsou 4 povrchy, pak povrch 3, fyzický sektor 17).

FDISK nastaví indikaci aktivní oblasti (bude se z ní zavádět).

## 2. úroveň

Po provedení příkazu FORMAT v každé oblasti pak obsahuje 4 části s naprosto shodným významem jako disketa (Boot, FAT, Root, Data Area).

Pevný disk se 4 povrchy, 17 sektory rozdělený pomocí FDISK na 3 oblasti.

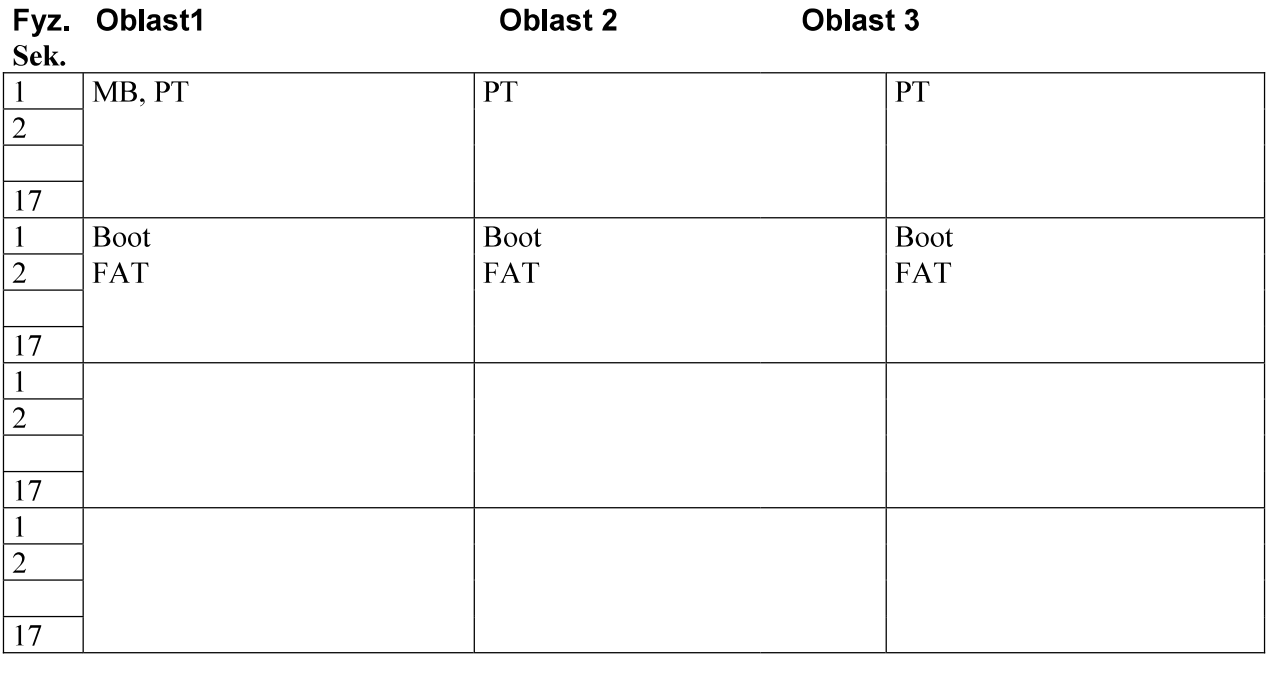

Pohyblivé hranice oblastí

## Struktura logického disku (oblasti) je shodná se strukturou diskety.

## Systémové oblasti disků

### Master Boot (hlavní zavaděč) Zavaděč

- Zjistí, která oblast (logický disk) je aktivní a pak z ní zavede lokální zavaděč
- Aktivní oblast (active partition) takový logický disk, v němž je nahrán operační systém a v Partitions Table (tabulce oblastí) je tento logický disk označen patřičným příznakem => takový disk je tzv. "bootovatelný" - bootable partition (systémový disk).
	- Aktivní může být pouze jedna oblast ta musí obsahovat soubory IO.SYS a  $\frac{1}{2}$ MSDOS SYS a v Boot sektoru jejich zaváděcí kód (lokální zavaděč).
- Posloupnost činností při zavedení systému
	- Technický zavaděč (je součástí ROM-BIOSu) zavede do operační paměti  $\sim$ Master Boot a spusti ho.
	- Master Boot zjistí, který logický disk je aktivní a z této oblasti zavede do operační  $\frac{1}{2}$ paměti lokální zavaděč (Boot) a spustí ho.
	- Lokální zavaděč zavede soubory IO.SYS, MSDOS.SYS a interpret příkazů **COMMAND.COM.**

#### 1 Tabulka oblastí (Partitions Table)

- Je uložena na konci 1. fyzického sektoru od adresy 1BEH.
- Obsahuje položky velikosti 16 B, v níž jsou uloženy informace o každém  $\bullet$ logickém disku => začátky dalších oblastí - adresy 1CEH, 1DEH, ....
- Identifikace konce tabulky jedno slovo o obsahu 55AAH.
- Význam údajů v tabulce oblastí

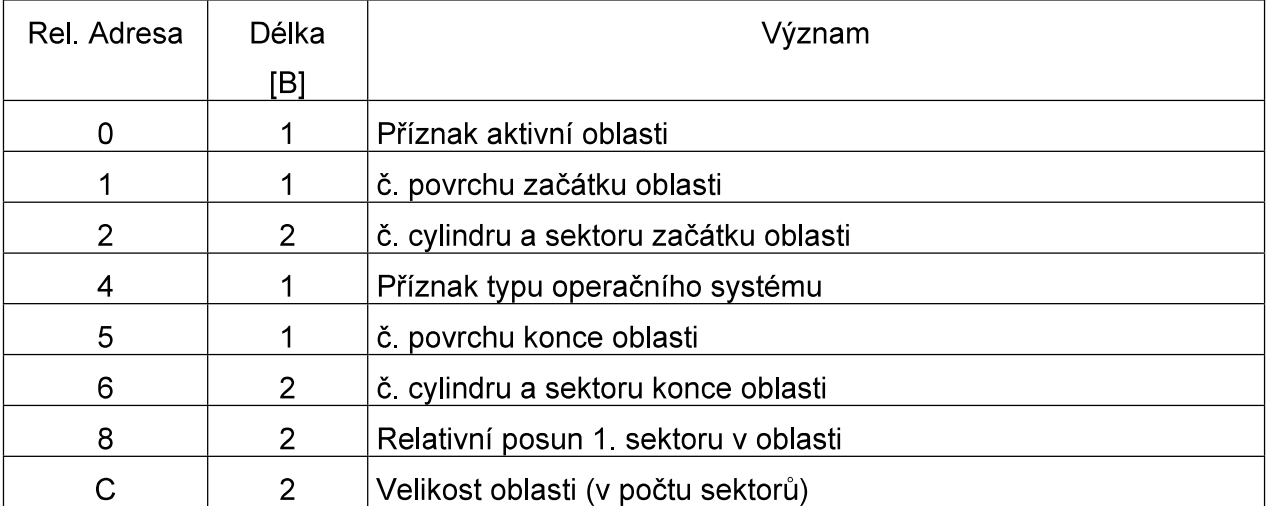

Aplikace programu FDISK - rozlišení Primary DOS Partition (aktivní - 80H) a Extended DOS Partition (neaktivní - 00H).

- primary primární logický disk  $\sim$
- extended zřetězený logický disk
- Komentář k jednotlivým oblastem:
	- aktivní oblast 80H, neaktivní oblast 00H
	- číslo povrchu počátku oblasti:

mělo by být vždy 0 - výjimku tvoří pouze první oblast

cylindr a fyzický sektor počátku oblasti:

sektor by měl být vždy 1,

sektor - 6 bitů, cylindr - 10 bitů

- příznak operačního systému
- číslo povrchu, kde je poslední fyzický sektor oblasti mělo by být vždy nejvyšší číslo povrchu
- cylindr a fyzický sektor konce oblasti

mělo by být vždy číslo posledního sektoru na stopě

- relativní posun prvního sektoru oblasti oproti začátku fyzického disku: o kolik sektorů je oblast posunuta oproti Master Boot sektoru
- pro první logický disk reprezentuje toto číslo velikost Master Boot sektoru,
- pro druhý logický disk (oblast) velikost předcházející oblasti v počtu sektorů (tzn. Master Boot sektor + oblast C)

## Příklad tabulky oblastí - logické disky C. D.

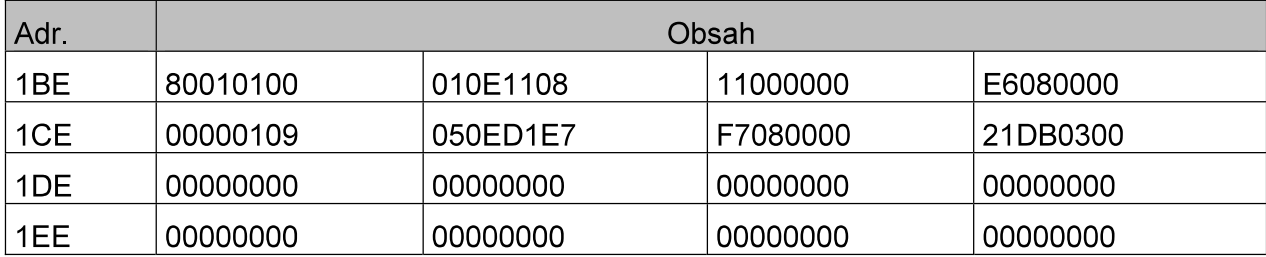

- 4 položky možnost nainstalovat 4 operační systémy
- Dekódování výpisu:

adresa 1BE

- 80 - aktivní oblast
- $01$ - počáteční povrch 1
- 0100 - cylindr 0, sektor 1
- $01$ - 12-ti bitová FAT
- 0E - koncový povrch 14
- koncový cylindr/sektor 8/17 1108

00000011 - relativní posun vůči Master Boot - 17 sektorů

000008E6 - počet sektorů v oblasti je 2278

## adresa 1CE

neaktivní oblast, zřetězená oblast

- V každé tabulce oblastí jsou obsazeny pouze 2 položky:
	- 1. položka aktuální logický disk (jeho popis)
	- 2. položka popis zbývající oblasti disku jako extended partition (typ 05H).
- Takto jsou řetězeny tabulky rozdělení disku pro všechny oblasti.
- V našem příkladě je konec oblasti na 8. cylindru, 17. sektoru
- Na 9. cylindru, 0. povrchu, v 1. sektoru je uložena další tabulka rozdělení disku,  $\bullet$ která v první položce popisuje logický disk D a v druhé položce je opět popsána zbývající část disku jako extended partition.
- Takto FDISK řetězí tabulky rozdělení disku pro všechny oblasti (logické disky).
- Tabulka poslední oblasti obsahuje již jen jednu položku typu 01H nebo 04H (12  $\bullet$ bitová nebo 16 bitová tabulka FAT).
- První položka v tabulce rozdělení může definovat oblast typu 01H, 04H nebo 06H, druhá položka vždy pouze oblast typu 05H.

#### $\overline{2}$ Boot (zaváděcí záznam - lokální zavaděč)

Musí být v 0-tém sektoru diskety a v každé oblasti pevného disku.  $\bullet$ 

#### Obsahuje:  $\bullet$

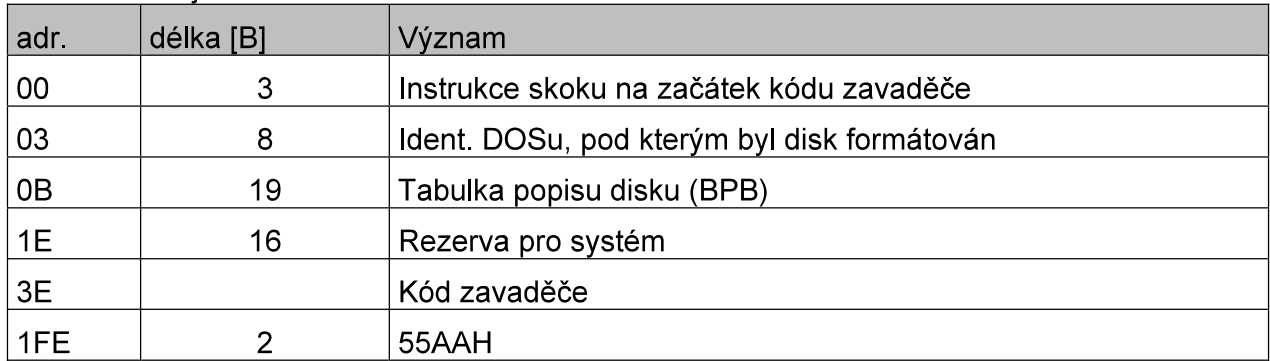

#### Tabulka popisu disku - fyzická reprezentace disku - informace o struktuře oblasti.  $\bullet$

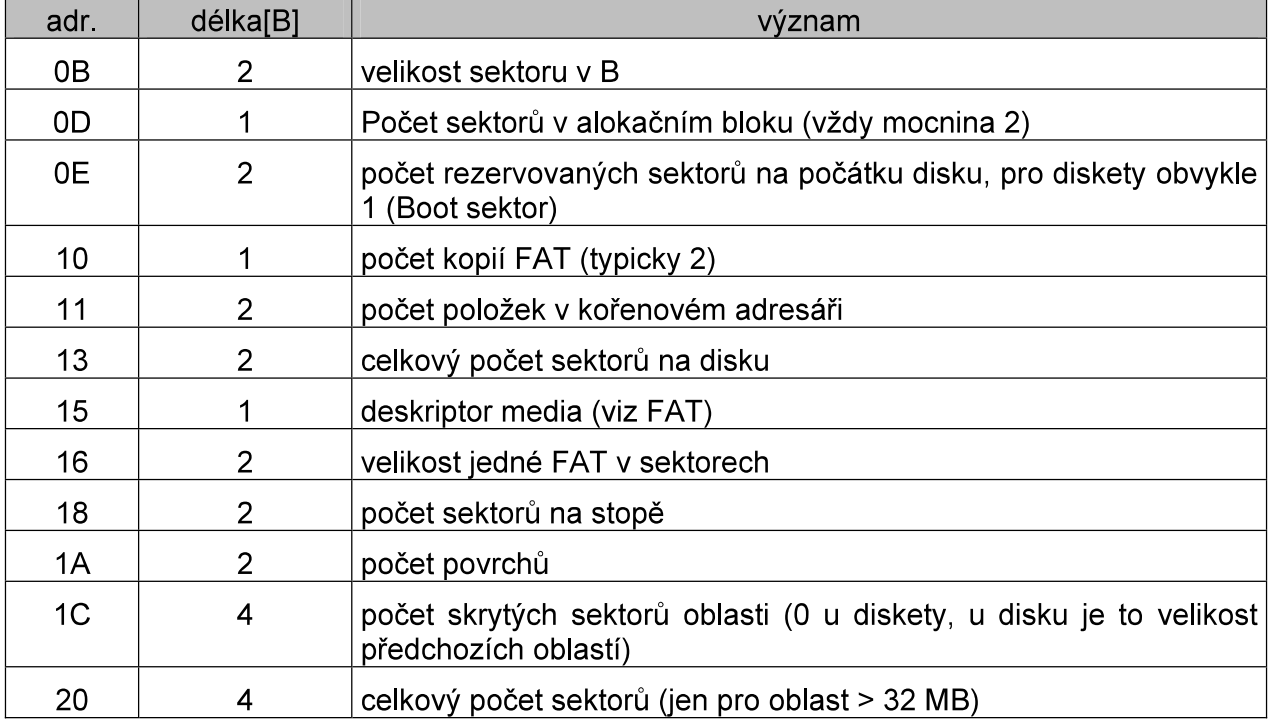

## FAT (tabulka obsazení disku)

- Základní informace:
	- Jediná informace o aktuálním obsazení logického disku.  $\frac{1}{2}$
	- Spolu s adresářem určuje, kde soubor fyzicky leží.
	- Existuje ve dvou identických kopiích.
	- Sekvenční pořadí položek ve FAT odpovídá fyzickému pořadí alokačních bloků na disku.
	- 1. položka (0. alokační blok) ve FAT je vždy deskriptor media.
	- 2. položka (1. alokační blok) hodnota FFH nebo FFFFH.  $\frac{1}{2}$
- Komunikace mezi adresářem a FAT při vyhledávání souboru:  $\bullet$ 
	- Výchozí informací je odkaz na první alokační blok souboru, ten je uveden v adresáři.
- Příklad 1: Položka v adresáři popisující soubor ORDERS.DAT má tuto podobu:

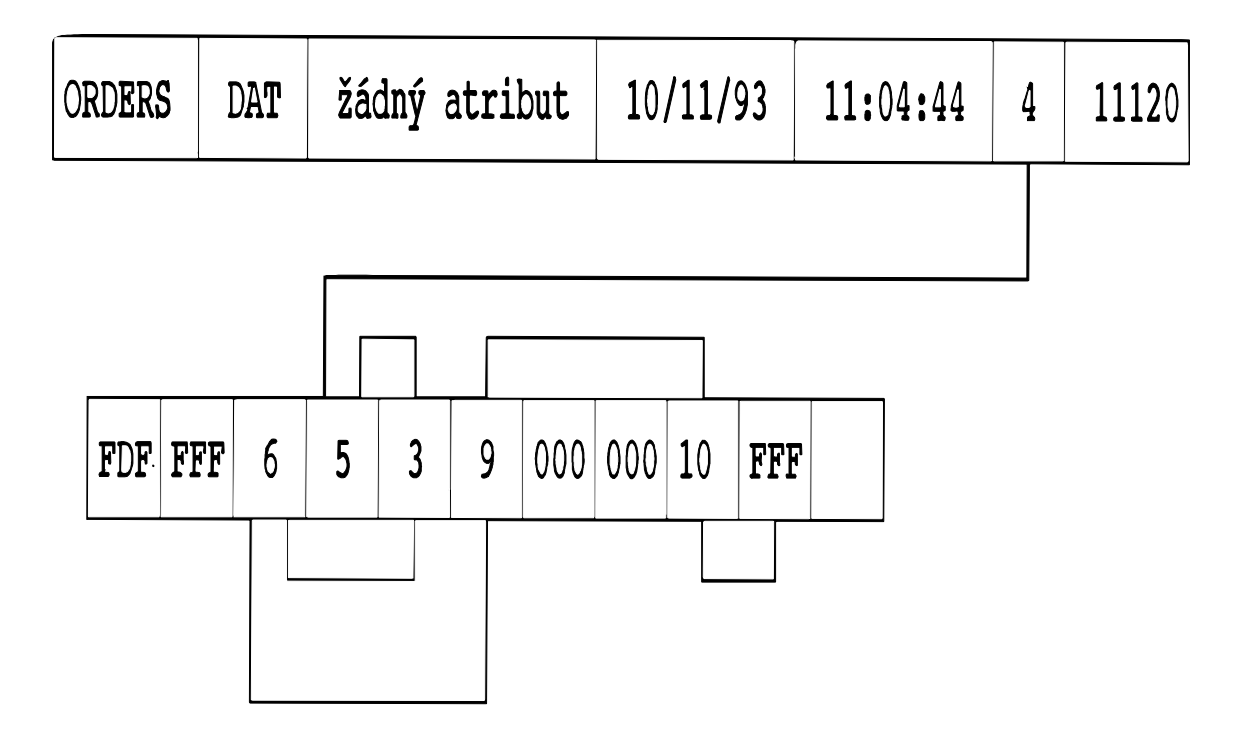

- První dvě položky v alokační tabulce:
	- FD identifikace typu disku (doplněno o F nebo FF)
	- FFF nebo FFFF.
- Soubor obsadil alokační bloky 4, 5, 3, 6, 9, 10.
- Zapisuje-li se soubor na nově zformátovaný disk, pak zabírá souvislou oblast alokačních bloků od začátku datové oblasti.
- K fragmentaci dochází vlivem uvolňování alokačních bloků (mazání souborů) mezi obsazenými alokačními bloky a zápisem dalších velkých souborů, které se ukládají do volných fragmentů.
- Příklad 2:
	- záznam v adresáři: 2

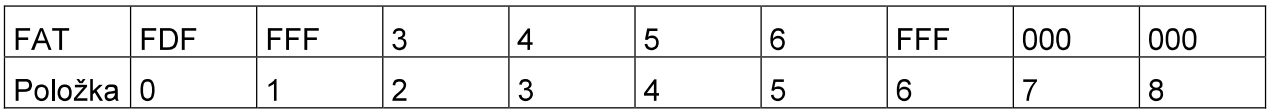

- Soubor jsou přiděleny tyto alokační bloky: 2.3.4.5.6
- Příklad 3:
	- Má-li být soubor rozšířen o další alokační bloky a bloky 7, 8 byly mezitím  $\mathbf{r}$ obsazeny jiným souborem, bude situace vypadat takto:

záznam v adresáři: 2

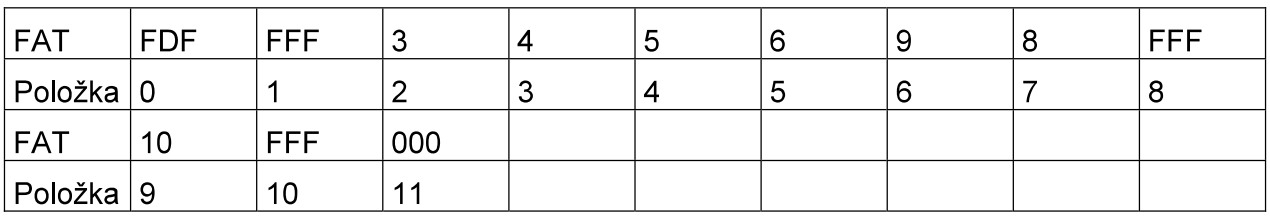

Příklad 4:  $\bullet$ 

FAT alokující pro soubor pouze jediný alokační blok:

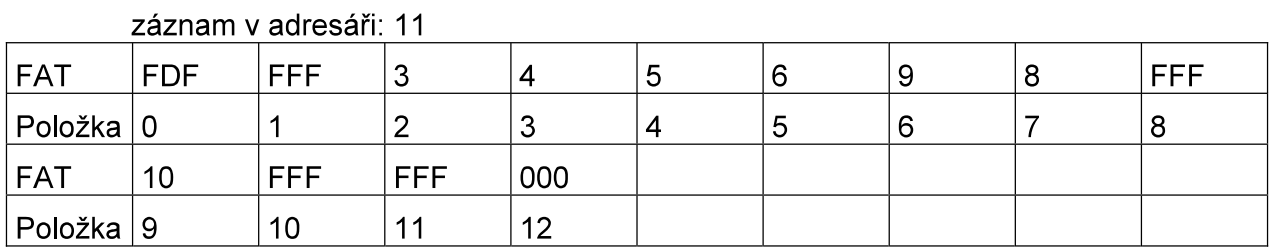

Příklad 5:

FAT po zrušení souboru:

po zrušení souboru se všechny položky ve FAT vynulují, takže:

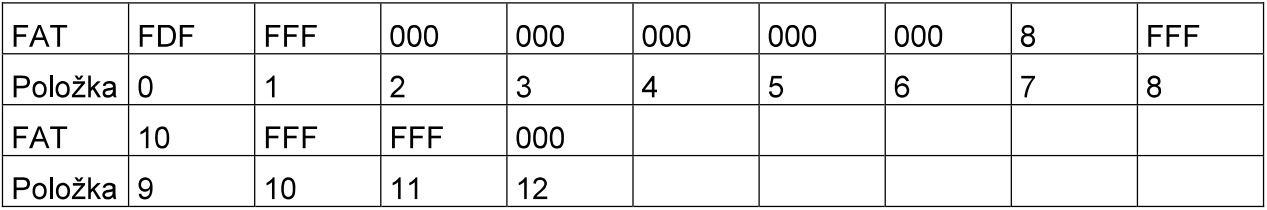

## Principy práce s FAT:

- Je-li soubor vymazán, řetěz položek FAT se vynuluje (alokační bloky se uvolní).  $\bullet$
- Vynulované položky se mohou přidělit dalším souborům, až po přidělení se data v  $\bullet$ alokačních blocích přepíší.
- Zrušený soubor je možné zcela obnovit (příkazem UNDELETE) pouze tehdy,  $\bullet$ pokud nebyl nějaký jeho alokační blok mezitím přidělen jinému souboru.
- Pokud soubor neobsahuje na disku spojitý prostor, nazývá se tento stav rozdrobením  $\bullet$ (fragmentací) souboru.
- Fragmentace je uživateli zcela skryta, poněvadž je mechanismem přidělování volného  $\bullet$ místa na disku.
- Při čtení dlouhých fragmentovaných souborů mohou vznikat problémy s dlouhou vybavovací dobou (neustálé vystavování Č/Z hlav.
- Odstraňování fragmentace obsahy jednotlivých alokačních bloků se musí na disku fyzicky přemístit.
- Možnosti působení virů vir označí ve FAT položku jako FF7 vadný alokační blok (nebo je označen jako přidělený) - ten je pak nepřístupný - tzv. salámový virus ("ukrajuje" disk).

## Adresáře

## Kořenový adresář

- Root directory hlavní adresář.  $\bullet$
- Obsahuje všechny údaje o souborech a svých podadresářích.  $\bullet$
- Je vytvořen při formátování disku.  $\bullet$
- Leží hned za druhou FAT.
- Má omezenou velikost (počet položek), která záleží na velikosti disku.  $\bullet$
- Celý adresář se skládá z položek konstantní délky 32 B a každá položka plně popisuje  $\bullet$ jeden soubor (kromě jeho fyzického umístění na disku - o to se stará FAT v součinnosti s adresářem).
- Položkou adresáře může být také informace o podadresáři (rozlišeno v atributech).  $\bullet$

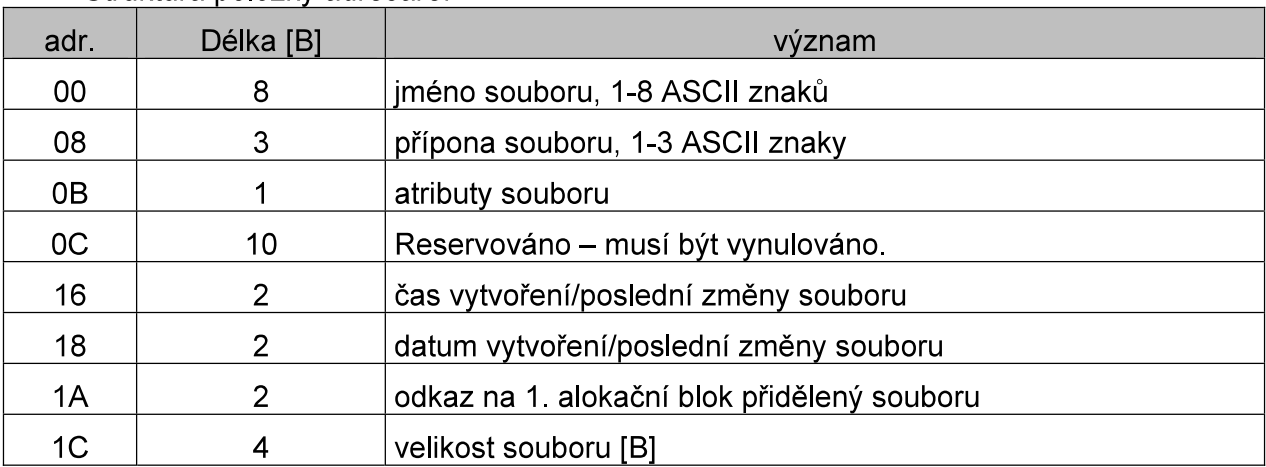

Struktura položky adresáře:

Pro účely zkoumání media je možné využít např. program Diskedit z Norton Utilities.